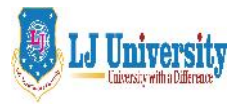

# **LOK JAGRUTI KENDRAUNIVERSITY**

Syllabus for LJ School of Computer Applications &Technology **(Integrated)**

Semester- I

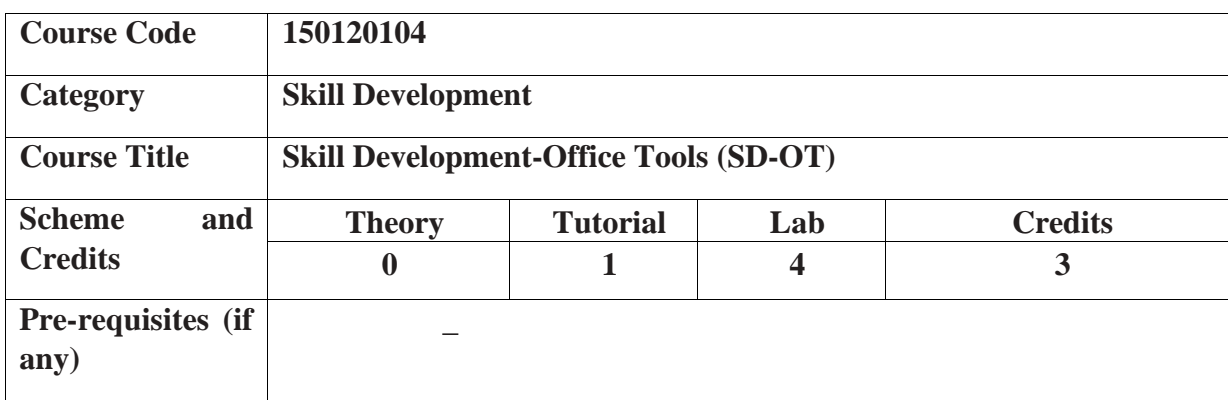

## **1. Course Objectives:**

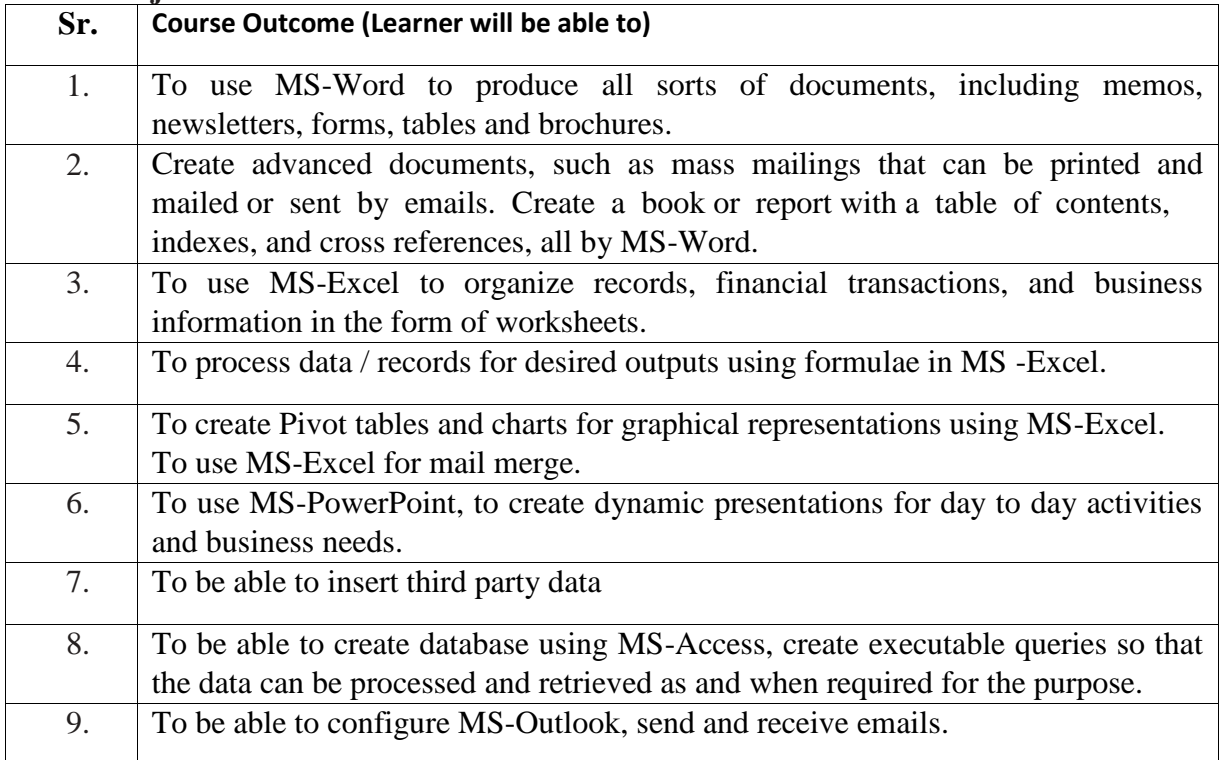

#### **2. Course Contents:**

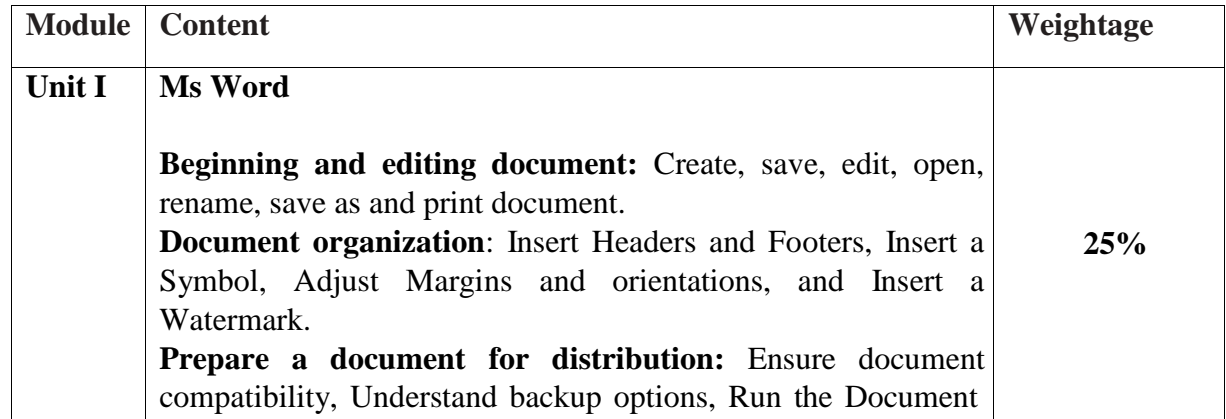

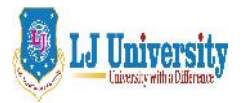

# **LOK JAGRUTI KENDRAUNIVERSITY**

Syllabus for LJ School of Computer Applications &Technology **(Integrated)**

Semester- I

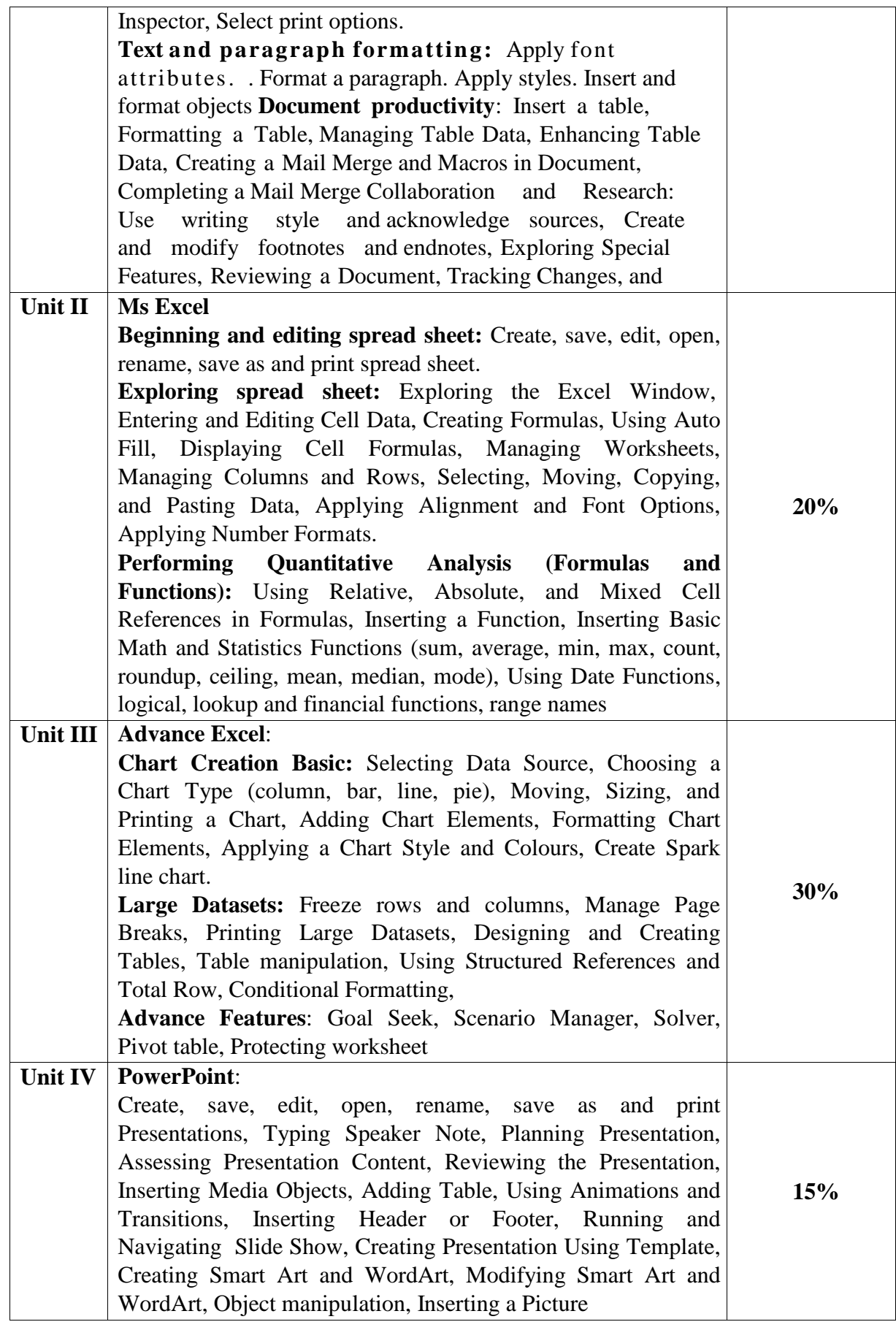

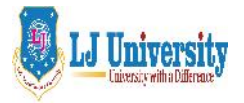

## **LOK JAGRUTI KENDRAUNIVERSITY**

Syllabus for LJ School of Computer Applications &Technology **(Integrated)**

## Semester- I

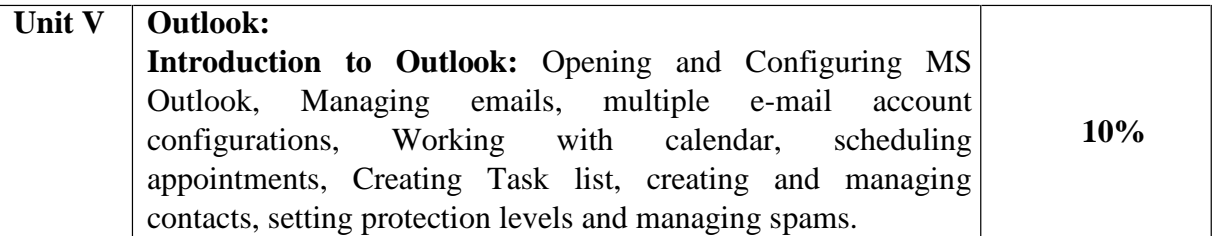

### **3. Main Text Books:**

- 1.Exploring Microsoft Office 2013, Volume 1, Series Editor Mary Anne Poatsy Mulbery | Hogan | Rutledge | Krebs | Cameron Series Created by Dr. Robert T. Grauer.
- 2. Microsoft Office Professional 2013 Step by Step, by Beth Melton Mark Dodge Echo Swin ford Andrew Couch Eric Legault Ben M. Shorr Ciprian Adrian Rusen.
- 3. Working with Personal Computer Software (Second Edition 2010) Publisher: Wiley India, New Delhi By R.P. Soni, Harshal Arolkar , Sonal Jain
- 4. Office XP: The Complete Reference by Stephen L. Nelson & Julia Kelly, Osborne / McGraw Hill

### **4. Accomplishment of the student after completing the course**:

- Able to produce all sort of documents, including memos, newsletters, forms, tables and brochures
- Able to create advanced documents, such as mass mailings that can be printed and mailed or sent by emails.
- Able to create a book or report with a table of contents, indexes, and cross references, all by MS-Word.
- Able to use MS-Excel to organize records, financial transactions, and business information in the form of worksheets.
- 5. Able to process data / records for desired outputs using formulae in MS -Excel.
- Able to create Pivot tables and charts for graphical representations using MS-Excel.
- Able to use MS-Excel for mail merge.
- Able to use MS-PowerPoint, to create dynamic presentations for day to day activities and business needs.
- Able to insert third party data.
- Able to create database using MS-Access, create executable queries so that the data can be processed and retrieved as and when required for the purpose.
- Able to configure MS-Outlook, send and receive emails.